## **Application: gvSIG desktop - gvSIG bugs #4636**

**Strange projection discrepancy**

08/22/2017 10:52 AM - Andrea Antonello

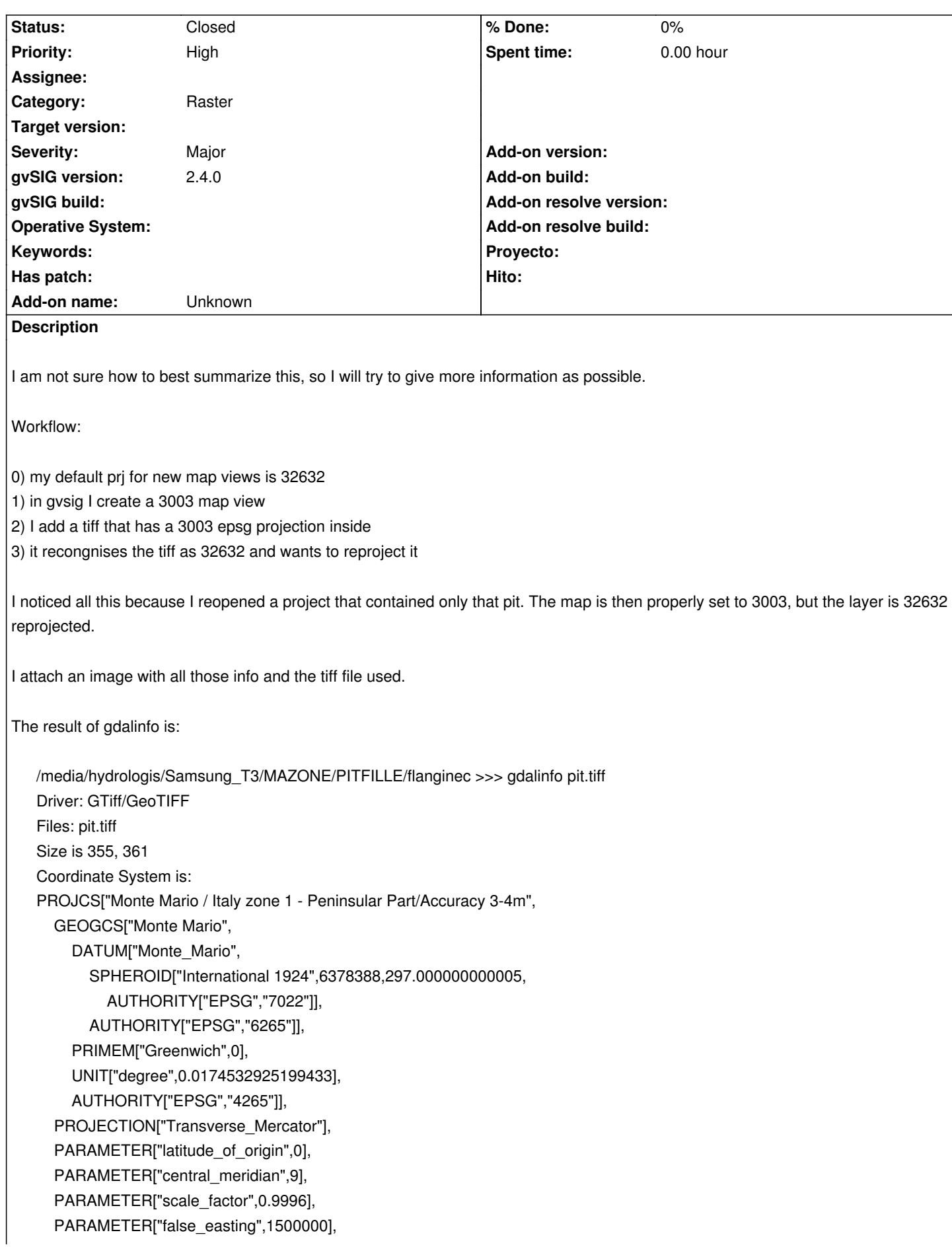

PARAMETER["false\_northing",0], UNIT["metre",1, AUTHORITY["EPSG","9001"]]] Origin = (1637140.000000000000000,5114440.000000000000000) Pixel Size = (10.000000000000000,-10.000000000000000) Metadata: AREA\_OR\_POINT=Area TIFFTAG\_RESOLUTIONUNIT=1 (unitless) TIFFTAG\_XRESOLUTION=1 TIFFTAG\_YRESOLUTION=1 Image Structure Metadata: INTERLEAVE=BAND Corner Coordinates: Upper Left ( 1637140.000, 5114440.000) ( 10d46'35.17"E, 46d10' 7.89"N) Lower Left ( 1637140.000, 5110830.000) ( 10d46'31.41"E, 46d 8'10.99"N) Upper Right ( 1640690.000, 5114440.000) ( 10d49'20.63"E, 46d10' 5.29"N) Lower Right ( 1640690.000, 5110830.000) ( 10d49'16.77"E, 46d 8' 8.38"N) Center ( 1638915.000, 5112635.000) ( 10d47'55.99"E, 46d 9' 8.15"N) Band 1 Block=355x8 Type=Float64, ColorInterp=Gray

## **History**

## **#1 - 08/22/2017 11:48 AM - Antonio Falciano**

Hi Andrea,

I can reproduce the bug. First, it seems that the CRS of pit.tiff is missing an important information: the tag AUTHORITY. Without it, gvSIG is not able to recognize the CRS of raster layers and it assumes it's equal to the view one (EPSG:3003). Assumes, but not sets... Because if we add it and then check the raster properties, its CRS WKT is empty and further no rmf file is generated (**1st issue**). Then if we save and then reopen the project, checking again the raster properties we can see that it's set to the default one (EPSG:32632) and a rmf file is generated this time containing this wrong assumption... here's the **2nd issue**!

## **#2 - 04/20/2020 12:40 PM - Álvaro Anguix**

*- Status changed from New to Closed*

He probado en el 3016 y funciona correctamente.

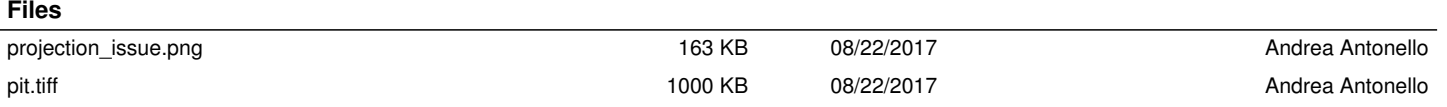